```
\ln[1]:=\mathbf{f}[\mathbf{x}_\perp]:=\mathbf{x}^{\wedge}5-\mathbf{x}-1\ln[2] := f[2]
Out[2]= 29
In[3]:= f@1D
Out[3] = -1In[4]:= a = 1;
      b = 2;
      k = 0;
      While@
       \text{Abs} [b - a] > = 0.0001,{x = (a + b) / 2,}\text{Print}[\{k, N[\{a, b, x\}, 15], N[f[x]]\}],If@
         f[x] f[b] > 0,b = x,
         a = x
        D,
        k++
       <
      D
{0, 1.00000000000000, 2.0000000000000, 1.5000000000000}, 5.09375}{1, {1.00000000000000}, 1.50000000000000, 1.2500000000000}, 0.801758}{2, {1.00000000000000, 1.2500000000000, 1.12500000000000}, -0.322968}{3, {1.12500000000000}, 1.25000000000000, 1.1875000000000}, 0.173892}84, 81.12500000000000, 1.18750000000000, 1.15625000000000<, −0.089639<
{5, {1.156250000000000, 1.18750000000000, 1.171875000000000}, 0.0381971}{6, {1.15625000000000}, 1.171875000000000, 1.16406250000000}, -0.0266837}{7, {1.164062500000000, 1.171875000000000, 1.16796875000000}, 0.00551359}{8, {1.16406250000000, 1.16796875000000, 1.16601562500000}, -0.0106455}89, 81.16601562500000, 1.16796875000000, 1.16699218750000<, −0.00258113<
810, 81.16699218750000, 1.16796875000000, 1.16748046875000<, 0.00146243<
811, 81.16699218750000, 1.16748046875000, 1.16723632812500<, −0.000560299<
812, 81.16723632812500, 1.16748046875000, 1.16735839843750<, 0.00045083<
813, 81.16723632812500, 1.16735839843750, 1.16729736328125<, −0.0000547937<
\ln[8] := Clear\begin{bmatrix} \mathbf{x} \end{bmatrix}
```
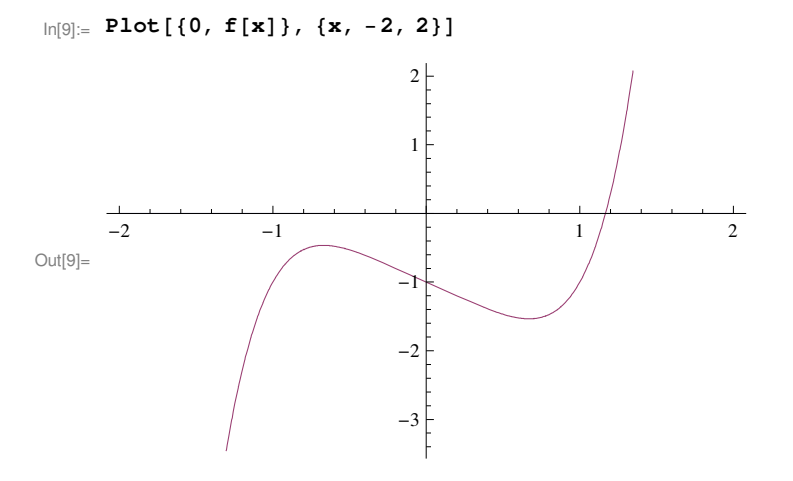

# $In[10]:$  **NSolve**  $[$ **f** $[$ **x** $] = 0$ , **x**, 15<sup> $]$ </sup>

```
Out[10]= {x \rightarrow -0.764884433600585 -0.352471546031726 i},
          \{x \rightarrow -0.764884433600585 + 0.352471546031726 i\}, \{x \rightarrow 0.181232444469875 - 1.083954101317711 i\},
           \{ \texttt{x} \rightarrow \texttt{0.181232444469875} + \texttt{1.083954101317711} \text{ i} \} \text{, } \{ \texttt{x} \rightarrow \texttt{1.16730397826142} \} \}
```

```
\ln[1] := g[x_1] := (1 + x) (1 / 5)In[2]:= x = 10;
      k = 0;
      While@k < 20,
        {Print[{k, N[x, 20], N[x - g[x]]}]},x = N[g[x], 100],k++
        } ]
{0, 10.000000000000000000, 8.38461}81, 1.6153942662021780015, 0.403381<
82, 1.2120134336232450842, 0.0399326<
83, 1.1720808006841303948, 0.00426272<
84, 1.1678180819102245418, 0.00045873<
85, 1.1673593519706498210, 0.0000494089<
{6, 1.1673099430260429378, 5.32224 \times 10^{-6}}{7, 1.1673046207818846788, 5.73309 \times 10^{-7}}{8, 1.1673040474733626157, 6.17565 \times 10^{-8}}{9, 1.1673039857168912227, 6.65237 \times 10^{-9}}{10, 1.1673039790645180953, 7.1659 \times 10^{-10}}{11, 1.1673039783479281123, 7.71907 \times 10^{-11}}{12, 1.1673039782707374324, 8.31494 \times 10^{-12}}{13, 1.1673039782624224947, 8.95681 \times 10^{-13}}{14, 1.1673039782615268142, 9.64822 \times 10^{-14}}{15, 1.1673039782614303320, 1.0393 \times 10^{-14}}{16, 1.1673039782614199389, 1.11953 \times 10^{-15}}{17, 1.1673039782614188194, 1.20595 \times 10^{-16}}{18, 1.1673039782614186988, 1.29904 \times 10^{-17}}{19, 1.1673039782614186858, 1.39932 \times 10^{-18}}ln[5] := Clear[x]
```
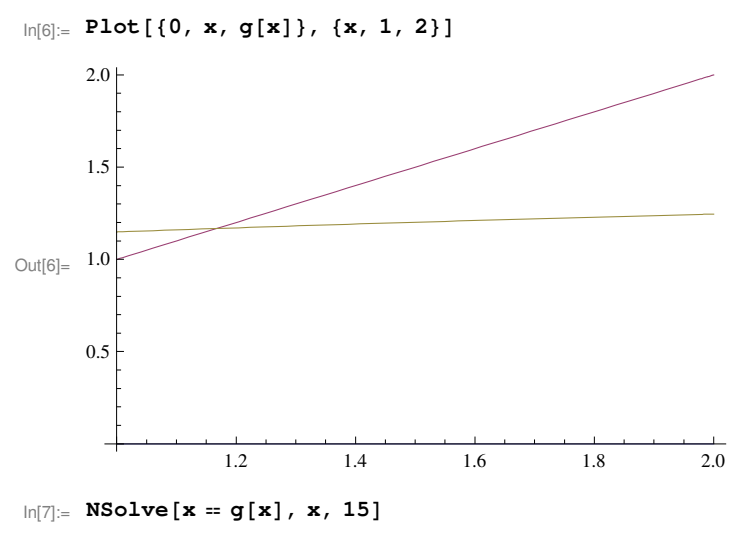

Out[7]=  ${x \rightarrow 1.16730397826142}$ 

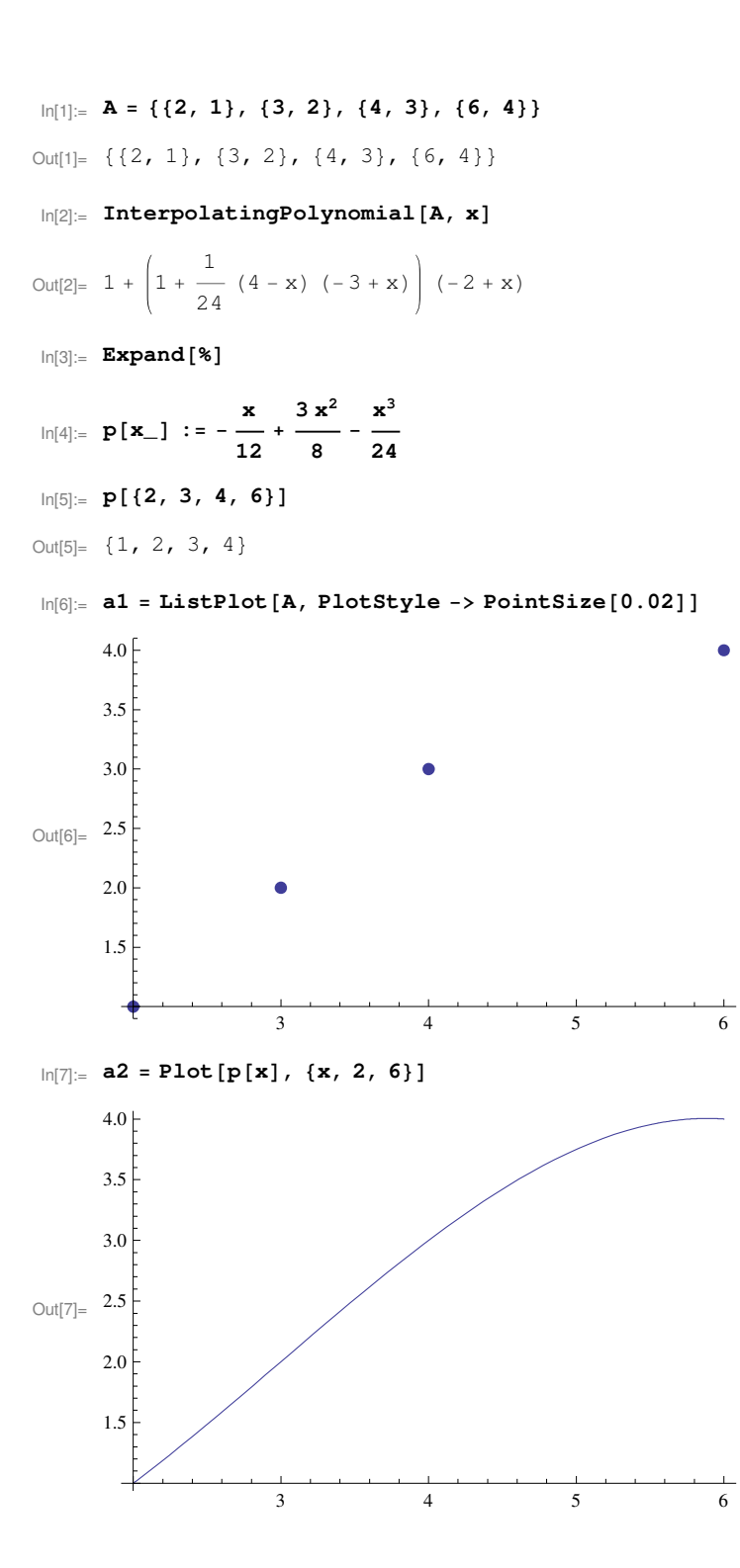

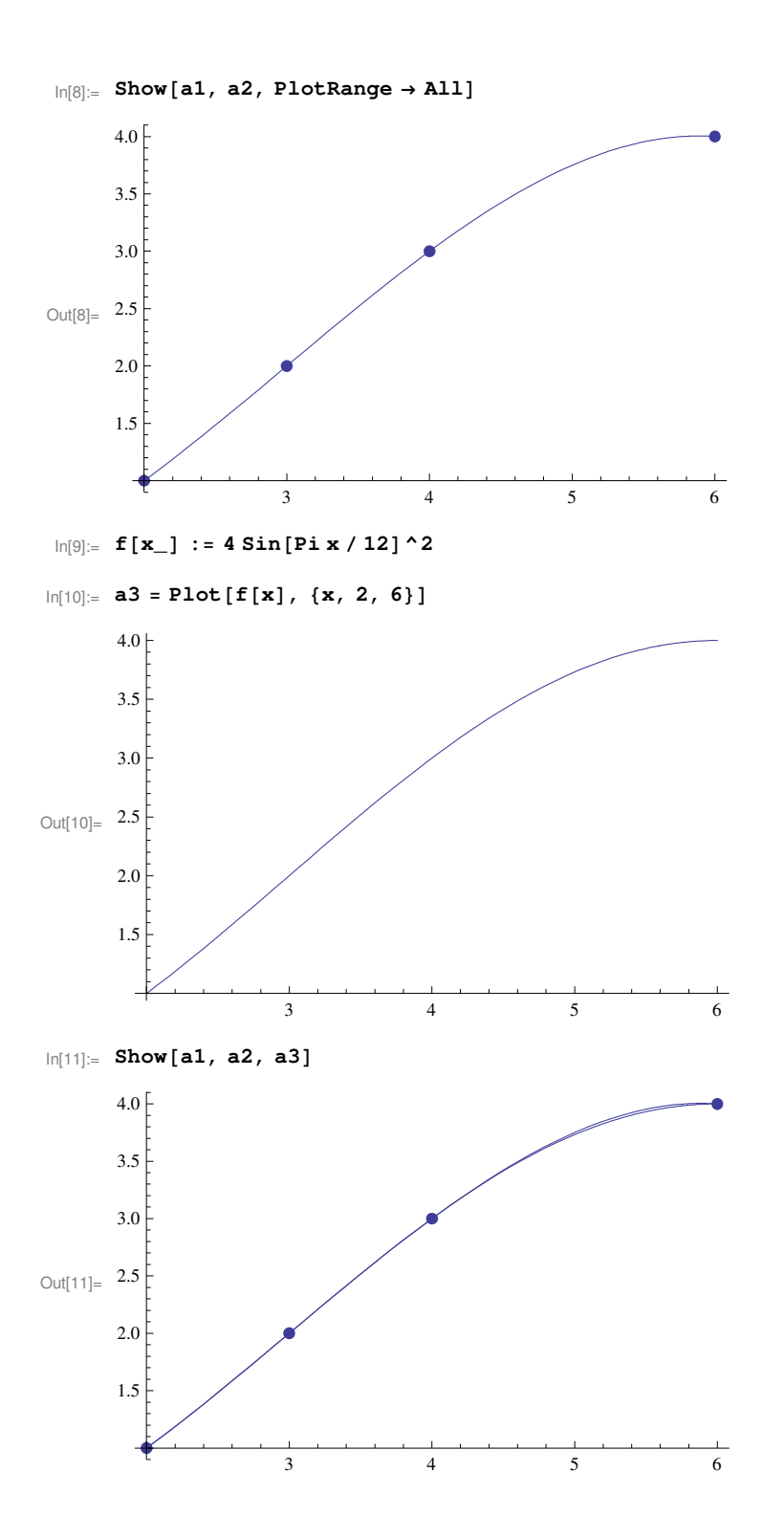

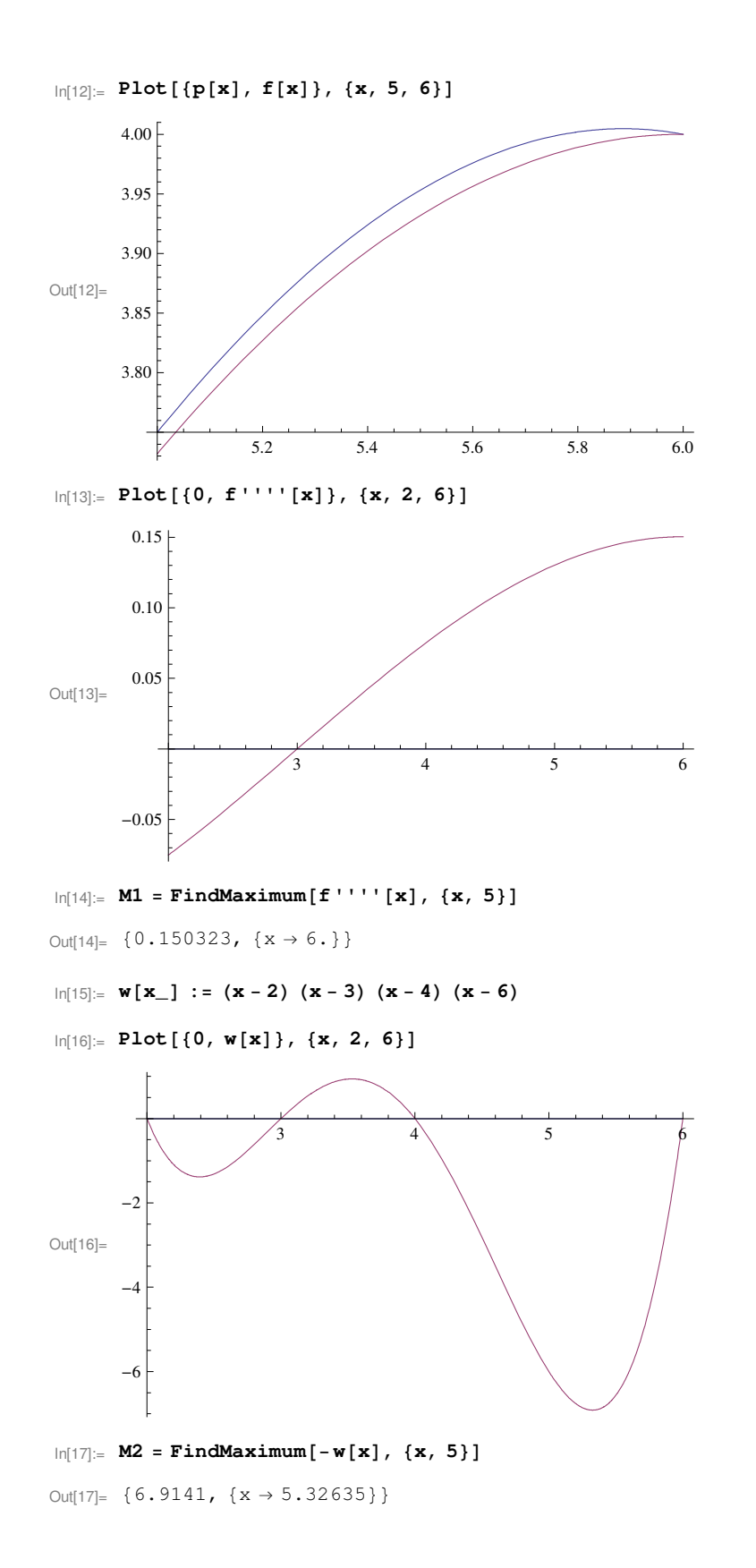

### $\ln[18] := M1$  [[1]]  $M2$  [[1]] / 4!

Out[18]= 0.0433061

### $\ln[19]$ := **FindMaximum**[**Abs**  $[\textbf{f}[x] - p[x]]$ , {**x**, 5}]

FindMaximum::lstol :

The line search decreased the step size to within tolerance specified by AccuracyGoal and PrecisionGoal but was unable to find a sufficient increase in the function. You may need more than MachinePrecision digits of working precision to meet these tolerances.  $\gg$ 

Out[19]=  $\{0.0219112, \{x \rightarrow 5.3747\}\}\$ 

```
82, 1<, 83, 2<, 84, 3<, 86, 4<
```
 $\ln[1]$ : A[n\_] := {Subscript[a, n], Subscript[b, n], Subscript[c, n], Subscript[d, n]}

```
\ln[2]:= p[n_, m_, x_] := D[A[n], {\t\uparrow}^3, {\t\uparrow}^2, {\t\uparrow} , 1], {\t\uparrow} , m] /. {\t\uparrow} \rightarrow x
```

```
\ln[3] := B = {p[0, 0, 2] = 1, p[0, 0, 3] == 2,
       p[1, 0, 3] = 2, p[1, 0, 4] = 3,p@2, 0, 4D  3, p@2, 0, 6D == 4,
       p[0, 1, 3] = p[1, 1, 3],p[1, 1, 4] = p[2, 1, 4],p[0, 2, 3] = p[1, 2, 3],p[1, 2, 4] = p[2, 2, 4],p[0, 2, 2] = 0, p[2, 2, 6] = 0
```
Out[3]=  $\{8 a_0 + 4 b_0 + 2 c_0 + d_0 = 1, 27 a_0 + 9 b_0 + 3 c_0 + d_0 = 2, 27 a_1 + 9 b_1 + 3 c_1 + d_1 = 2,$  $64 a_1 + 16 b_1 + 4 c_1 + d_1 = 3$ ,  $64 a_2 + 16 b_2 + 4 c_2 + d_2 = 3$ ,  $216 a_2 + 36 b_2 + 6 c_2 + d_2 = 4$ ,  $27 a_0 + 6 b_0 + c_0 = 27 a_1 + 6 b_1 + c_1$ ,  $48 a_1 + 8 b_1 + c_1 = 48 a_2 + 8 b_2 + c_2$ ,  $18 a_0 + 2 b_0 = 18 a_1 + 2 b_1$ ,  $24 a_1 + 2 b_1 = 24 a_2 + 2 b_2$ ,  $12 a_0 + 2 b_0 = 0$ ,  $36 a_2 + 2 b_2 = 0$ 

#### In[4]:= **B êê TableForm**

#### Out[4]//TableForm=

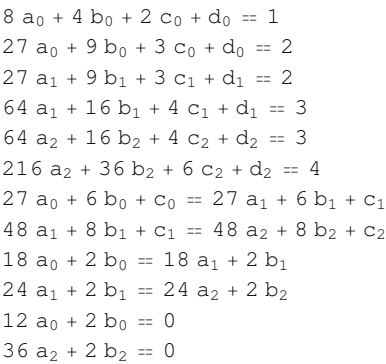

### $\ln[5] :=$  **T** = **Solve**[**B**, **Union**[**A**[0], **A**[1], **A**[2]]]

```
Out[5]= \begin{cases} \begin{cases} a_0 \end{cases} \rightarrow \end{cases} \begin{matrix} 1 \end{matrix}\frac{1}{46}, a<sub>1</sub> → - \frac{5}{46}5<br>
\frac{1}{46}, a<sub>2</sub> \rightarrow \frac{1}{23}\frac{1}{23}, b<sub>0</sub> → -\frac{3}{23}rac{3}{23}, b<sub>1</sub> → rac{24}{23}23
                                                                                                                                                                                                                              ,
                                 b_2 \rightarrow -\frac{18}{1}\frac{18}{23}, c<sub>0</sub> \rightarrow \frac{57}{46}\frac{57}{46}, c<sub>1</sub> → -\frac{105}{46}\frac{105}{46}, c<sub>2</sub> \rightarrow \frac{231}{46}\frac{231}{46}, d<sub>0</sub> → -\frac{26}{23}\frac{26}{23}, d<sub>1</sub> → \frac{55}{23}\frac{55}{23}, d<sub>2</sub> → -\frac{169}{23}\frac{1}{23}}
```
 $\ln[6] :=$  **Do** $[A[k] = A[k] /$ . T $[[1]]$ ,  $\{k, 0, 2\}]$ 

 $\ln|T|:=$  Table [Plot [{p[0, m, x] UnitStep [-x+3], p[1, m, x] UnitStep [x - 3] UnitStep [-x+4], **p**[2, m, x] UnitStep[x − 4]}, {x, 2, 6}, PlotStyle → Thickness[0.01], **PlotRange** → **All**, AxesLabel → {x, D[p[x], {x, m}]}], {m, 0, 3}]

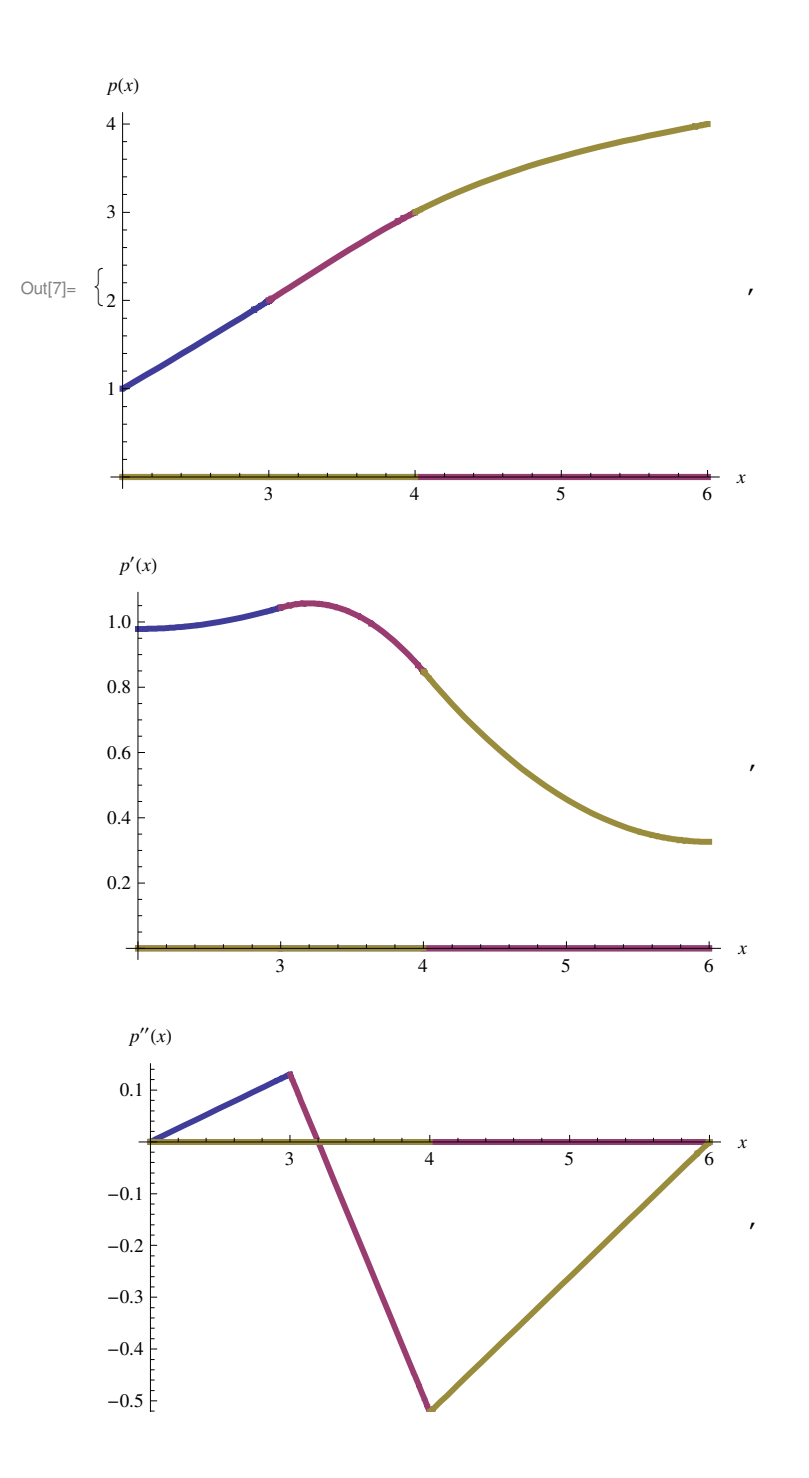

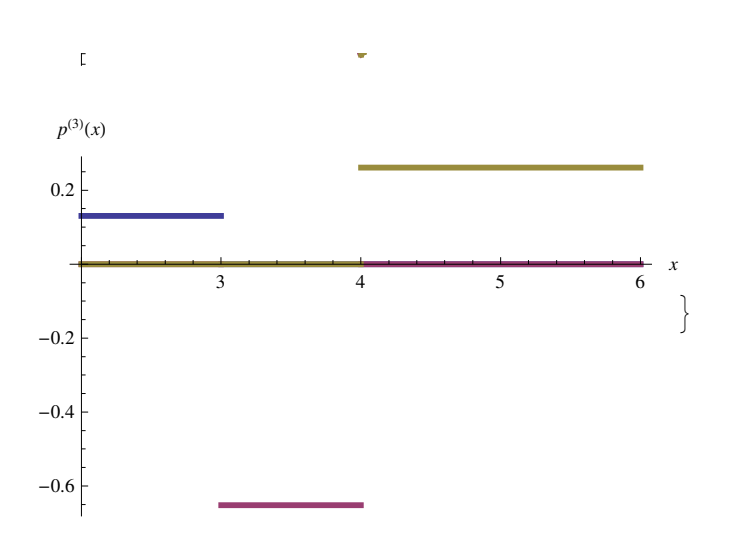

$$
\ln[1]:=\mathbf{g[n_{-}, m_{-}]} := \int_{-1}^{1} \mathbf{x} \cdot \mathbf{n} \, d\mathbf{x} - \sum_{k=1}^{m} \text{Subscript} [w, k] \text{ Subscript}[x, k] \cdot \mathbf{n}
$$
\n
$$
\ln[2]:=\mathbf{B} = \text{Table}[\mathbf{g[n, 3]} = 0, \{n, 0, 5\}]
$$
\n
$$
\text{Out}[2]=\left\{2 - w_1 - w_2 - w_3 = 0, -w_1 x_1 - w_2 x_2 - w_3 x_3 = 0, \frac{2}{3} - w_1 x_1^2 - w_2 x_2^2 - w_3 x_3^2 = 0, -w_1 x_1^3 - w_2 x_2^3 - w_3 x_3^3 = 0, \frac{2}{5} - w_1 x_1^4 - w_2 x_2^4 - w_3 x_3^4 = 0, -w_1 x_1^5 - w_2 x_2^5 - w_3 x_3^5 = 0\right\}
$$

In[3]:= **B êê TableForm**

Out[3]//TableForm=

 $2 - w_1 - w_2 - w_3 = 0$  $-w_1 x_1 - w_2 x_2 - w_3 x_3 = 0$ 2  $\frac{2}{3} - w_1 x_1^2 - w_2 x_2^2 - w_3 x_3^2 = 0$  $-w_1$   $x_1^3 - w_2$   $x_2^3 - w_3$   $x_3^3 = 0$ 2  $\frac{2}{5}$  – w<sub>1</sub> x<sub>1</sub><sup>4</sup> – w<sub>2</sub> x<sub>2</sub><sup>4</sup> – w<sub>3</sub> x<sub>3</sub><sup>4</sup> == 0  $-w_1$   $x_1^5 - w_2$   $x_2^5 - w_3$   $x_3^5 = 0$ 

## $\ln[4] := T =$ **Flatten**[Table]{Subscript[w, k], Subscript[x, k]}, {k, 1, 3}]]

Out[4]=  $\{W_1, X_1, W_2, X_2, W_3, X_3\}$ 

```
In[5]:= Solve@B, TD
```
Out[5]= {
$$
\{w_1 \rightarrow \frac{5}{9}, w_2 \rightarrow \frac{5}{9}, w_3 \rightarrow \frac{8}{9}, x_3 \rightarrow 0, x_2 \rightarrow -\sqrt{\frac{3}{5}}, x_1 \rightarrow \sqrt{\frac{3}{5}}
$$
},  
\n $\{w_1 \rightarrow \frac{5}{9}, w_2 \rightarrow \frac{5}{9}, w_3 \rightarrow \frac{8}{9}, x_3 \rightarrow 0, x_2 \rightarrow \sqrt{\frac{3}{5}}, x_1 \rightarrow -\sqrt{\frac{3}{5}}$ },  
\n $\{w_1 \rightarrow \frac{5}{9}, w_2 \rightarrow \frac{8}{9}, w_3 \rightarrow \frac{5}{9}, x_3 \rightarrow -\sqrt{\frac{3}{5}}, x_2 \rightarrow 0, x_1 \rightarrow \sqrt{\frac{3}{5}}$ },  
\n $\{w_1 \rightarrow \frac{5}{9}, w_2 \rightarrow \frac{8}{9}, w_3 \rightarrow \frac{5}{9}, x_3 \rightarrow \sqrt{\frac{3}{5}}, x_2 \rightarrow 0, x_1 \rightarrow -\sqrt{\frac{3}{5}}$ },  
\n $\{w_1 \rightarrow \frac{8}{9}, w_2 \rightarrow \frac{5}{9}, w_3 \rightarrow \frac{5}{9}, x_3 \rightarrow -\sqrt{\frac{3}{5}}, x_2 \rightarrow \sqrt{\frac{3}{5}}, x_1 \rightarrow 0\}$ ,  
\n $\{w_1 \rightarrow \frac{8}{9}, w_2 \rightarrow \frac{5}{9}, w_3 \rightarrow \frac{5}{9}, x_3 \rightarrow -\sqrt{\frac{3}{5}}, x_2 \rightarrow \sqrt{\frac{3}{5}}, x_1 \rightarrow 0\}$ ,

**ln[6]:= f[x\_] : = Exp[-x**^2*}* **2]** 

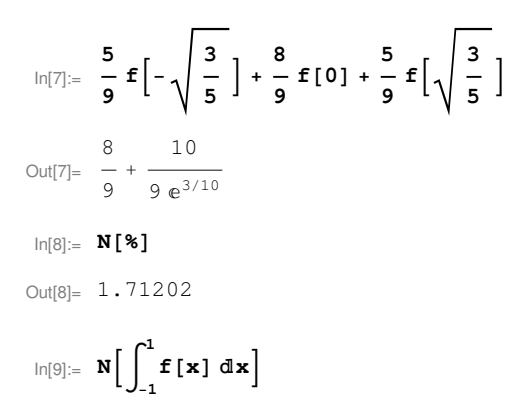

Out[9]= 1.71125

```
In[1]:= A = {\{2, 1\}, {3, 2}, {4, 3}, {6, 4}}
```
Out[1]=  $\{2, 1\}$ ,  $\{3, 2\}$ ,  $\{4, 3\}$ ,  $\{6, 4\}$ }

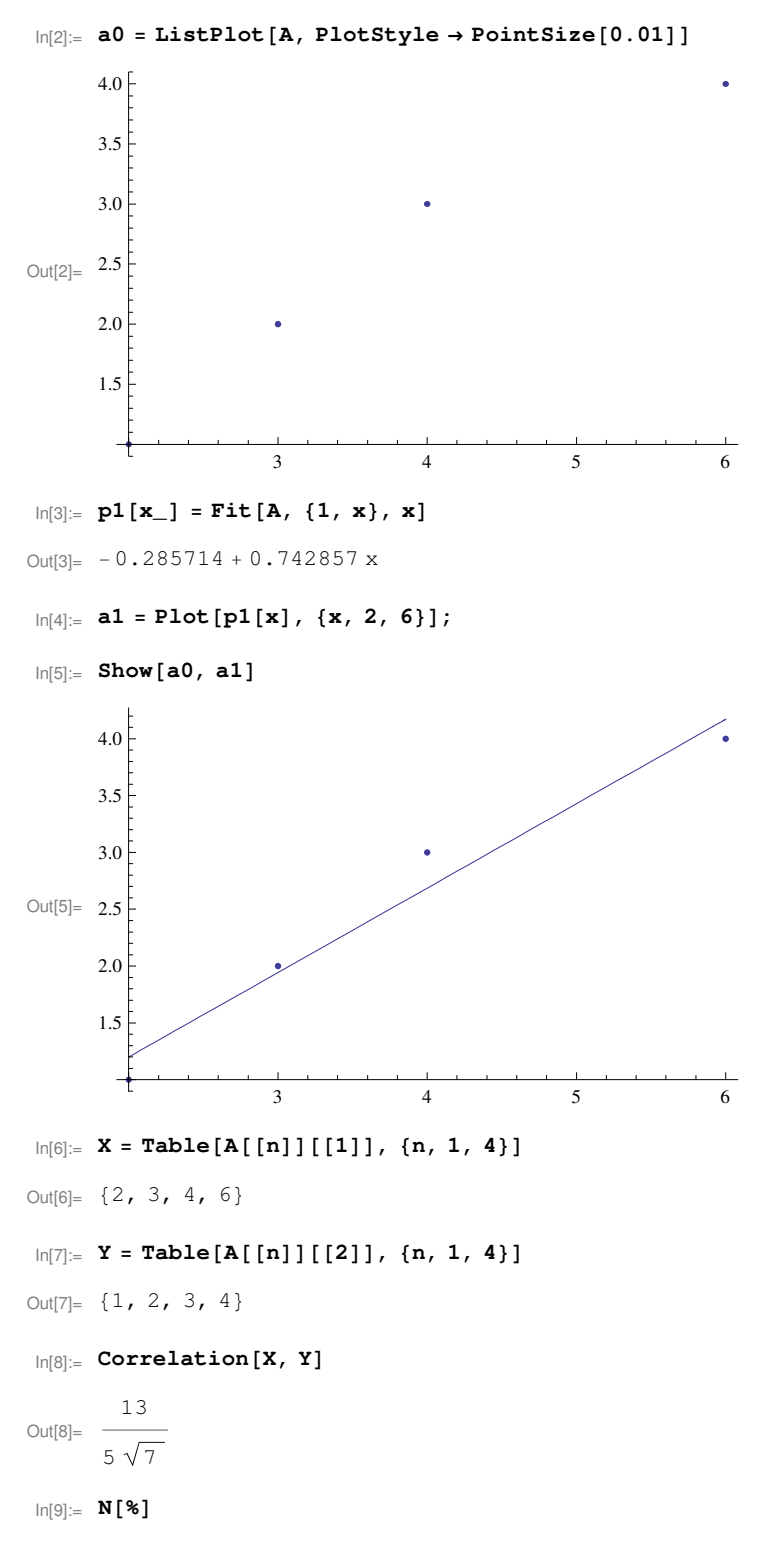

Out[9]= 0.982708

 $\ln[10] := P^2[\mathbf{x}_\_] = \text{Fit}[A, \{1, x, x^2\}, x]$ Out[10]= −1.90909 + 1.66818 x − 0.113636 x<sup>2</sup>  $\ln[11]:$  **a2** = **Plot**  $\left[p2\left[\textbf{x}\right]\right]$ ,  $\left\{\textbf{x}, 2, 6\right\}$ ;  $\ln[12] :=$  **Show** [a0, a2] 4.0 $[$ 3.5 3.0 Out[12]=  $2.5$ 2.0 1.5  $3 \t 4 \t 5 \t 6$  $\ln[13] := P^3[x_1] = \text{Fit}[A, {E^{\wedge} x, \sin[x], \cos[x]}, x]$ Out[13]=  $0.0149956 \text{ e}^x - 2.22907 \text{Cos}[x] - 0.454109 \text{Sin}[x]$  $\ln[14] :=$  **a3** = **Plot**  $\lbrack p3(x), (x, 2, 6) \rbrack$ ;  $In[15]:=$  **Show**[a0, a3] 4 3 × Out[15]=  $2$ 1  $3 \qquad 4 \qquad 5 \qquad 6$